## [Windows 11 Pro Version 22H2](https://www.ausbildung.xyz/kompetenz/) - USB-Sticks mit VeraCrypt entschlüsseln (2)

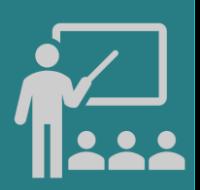

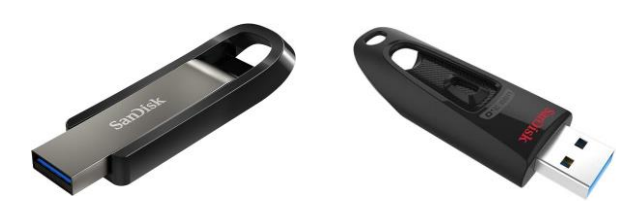

**VeraCrypt: kostenlose Vollverschlüsselung für Windows, macOS, Linux u.a. Hardware: SanDisk Ultra 64 GB USB-Flash-Laufwerk USB 3.0 bis zu 130MB/s Alternativ: SanDisk Extreme GO USB 3.2 Flash Drive 64 GB Highspeed USB, Lesegeschwindigkeit 400 MB/s**

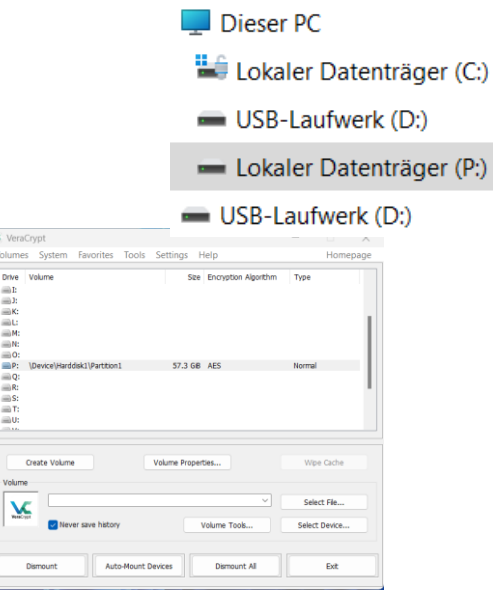

5. VeraCrypt: Der USB-Stick ist entschlüsselt

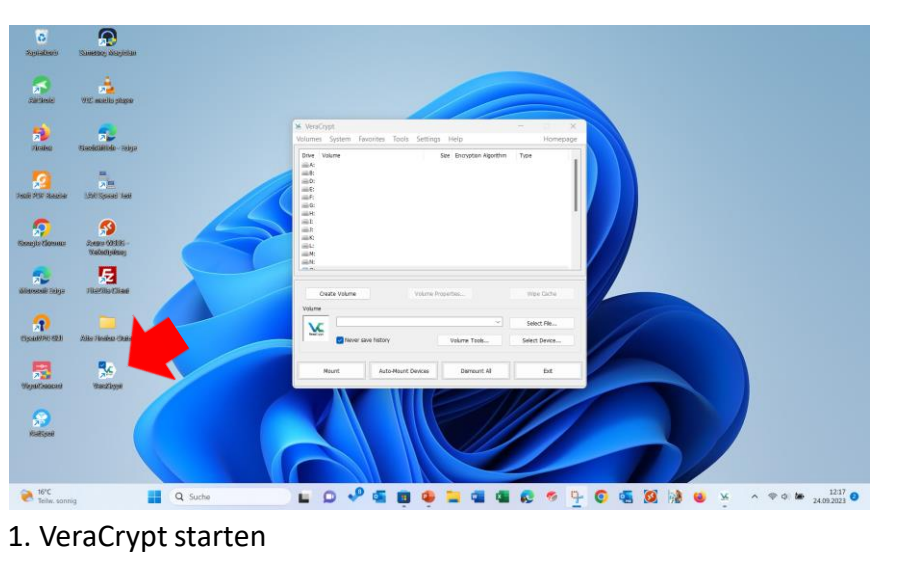

 $\mathbf{a}^{\mathbf{c}}$ 鼎  $\boldsymbol{\Omega}$ 周  $\sigma_{\rm c}$  $\pmb{\Omega}$ 履 Q Suche LOVEBODGGG69060M  $17^{\circ}$ C  $\wedge$   $\otimes$   $\otimes$   $\otimes$   $\frac{1236}{24.092023}$ 

4. VeraCrypt: AutoMount: Der USB-Stick wird entschlüsselt

Copyright ©2023 by Karl-Heinz Strauss

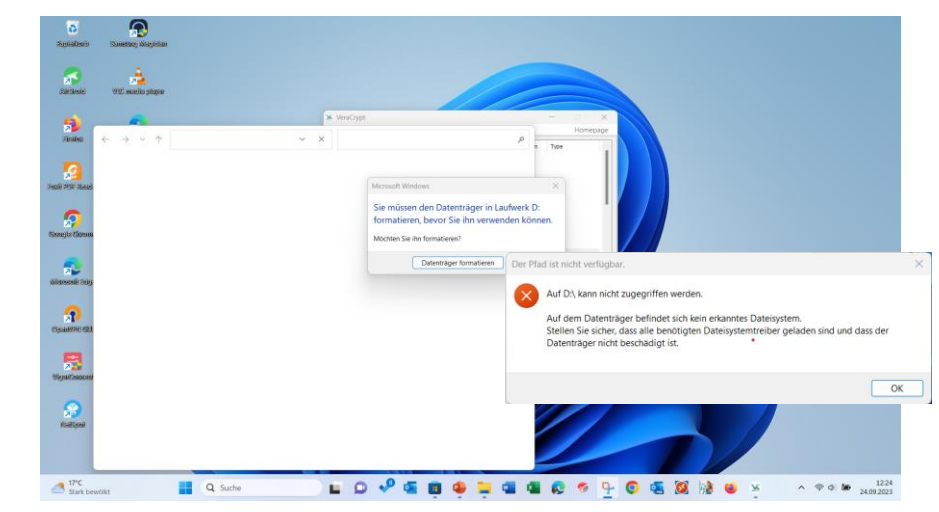

2. USB-Stick wurde eingesteckt: Fehlermeldung

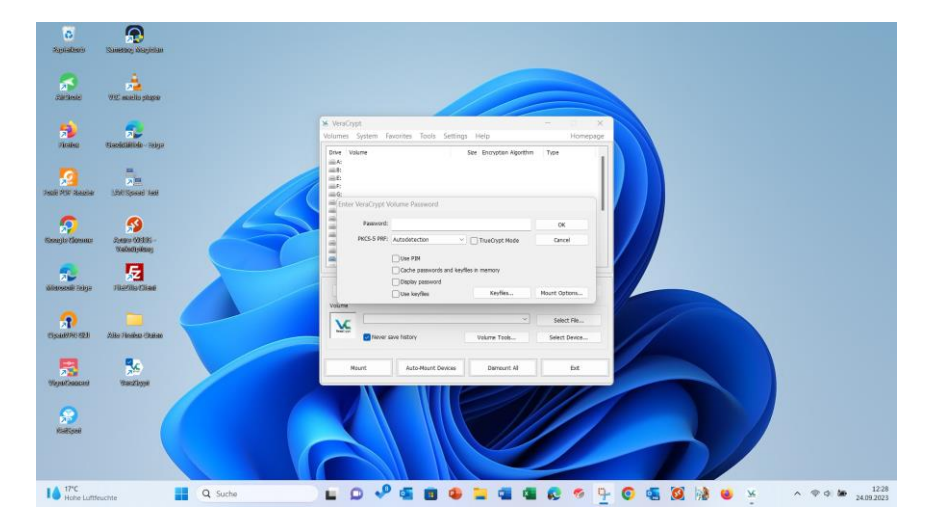

3. VeraCrypt: AutoMount: Kennwort eingeben